**Internet Terms.** Getting your head around the new-fangled internet terms is half the secret at understanding and using it. This table compares the internet terms with what you already have grown up with and know. PS: The other half of the secret is practice. Do it. Now!

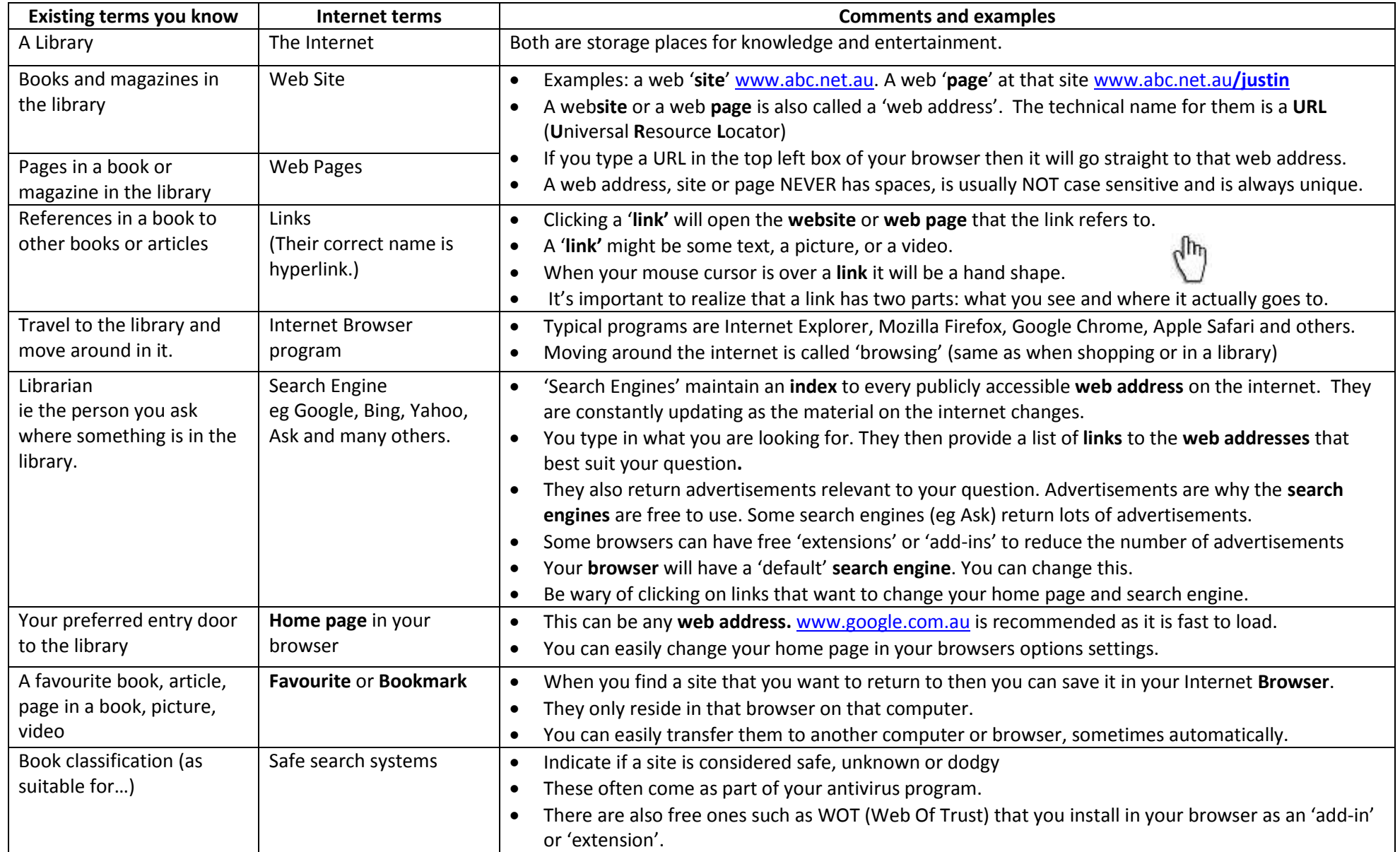